Lato A

## **9. Stringhe**

- Una stringa è una sequenza di caratteri (lettere, numeri, punteggiatura, spazi, ecc.).
- Ad esempio, "scratch", "un topolino" e "2 gatti" sono stringhe.
- Le stringhe sono importanti in Scratch, perché ti permettono di scrivere dei testi.
- E' anche possibile fare operazioni sulle stringhe, così come facciamo operazioni sui numeri.
- In questa scheda, imparerai a fare operazioni sulle stringhe

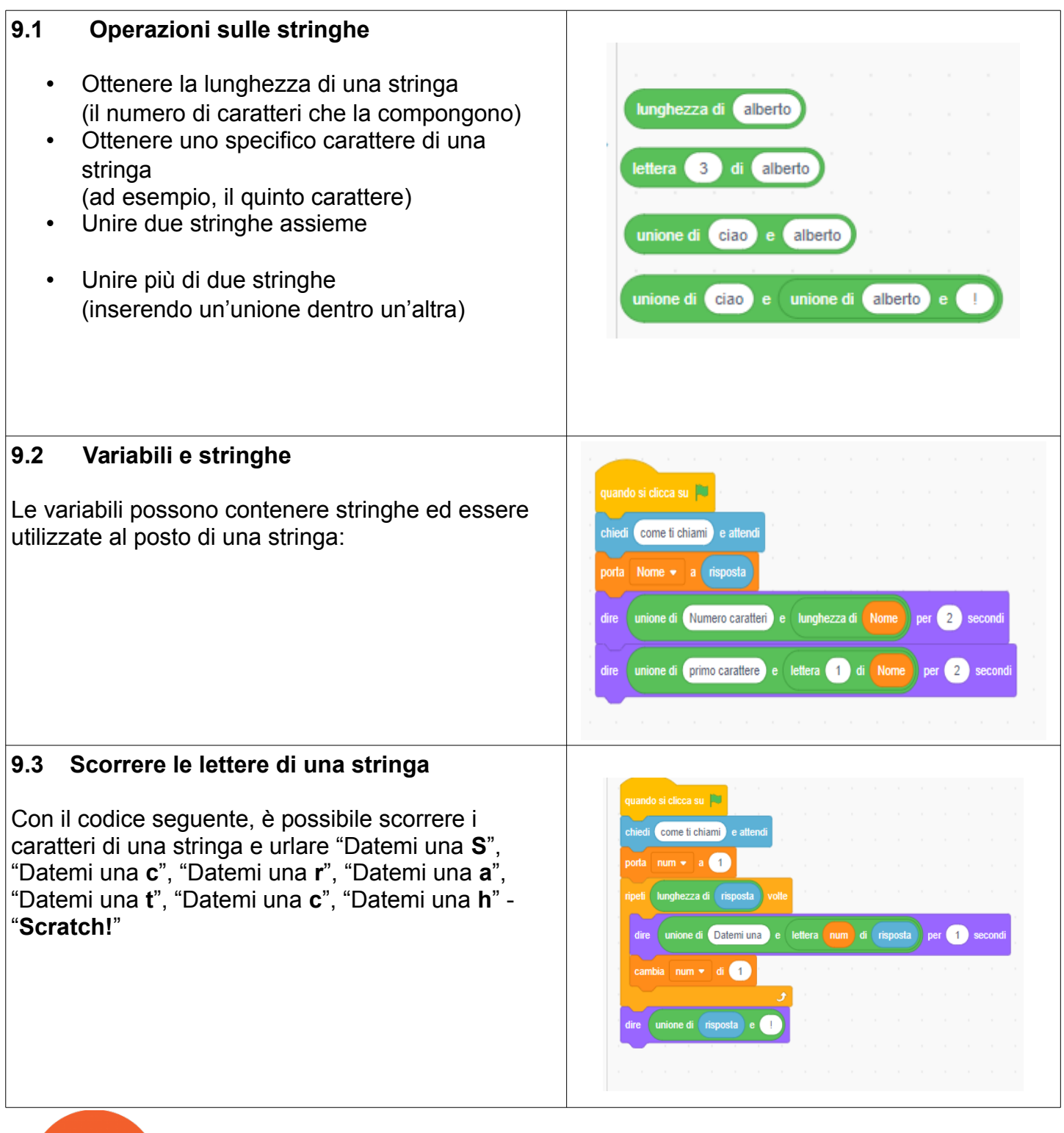

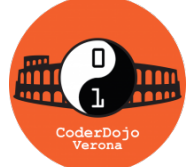

 Ti è piaciuto? Trovi questo e altri tutorial gratuiti sul sito di CoderDojo Verono alla sezione Risorse!! COderdojovr.it

## 9. Stringhe